### **Outline**

#### **Last Week:**

- ! **UNIX history/interface**
- **The PC revolution**
- ! **UNIX overview process, shell, file**
	- » **system calls vs library routines**
- ! **Basic file I/O open(), close(), read(), write(), lseek()**
- ! **Standard file I/O library fopen(), fclose(), …**

#### **This Week:**

- ! **UNIX history more on the key players**
- **Efficiency read/write**
- **The File**
- ! **File pointer**
- ! **File control/access**

Maria Hybinette, UGA 2

### **UNIX Key Players/Time Line**

Maria Hybinette, UGA 1

**Unix System Programming**

**Files**

- ! **1969 Ken Thompson (Unix OS) ARPANET**
- ! **1971 Dennis Ritchie creates "C" language (1973 UNIX-C)**
- ! **1977 Bill Joy (BSD released, TCP/IP-1980, open source, Internet backbone, Sun Microsystem in 1982 - NFS)**
- ! **1984 Richard Stallman (RMS, emacs, GPL, GNU, HURD-91)**
- ! **1985 Steve Jobs (NeXT-Mach, Mac OS X 2001)**
- ! **1985 Avie Tevanian (CMU/Mach)**
- ! **1991 Linus Torvalds (Linux, based on Minix-Tannenbaum)**

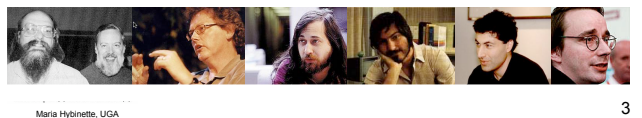

### **read/write and efficiency**

- ! **Evaluated by copyfile that reads from one file and writes to another: while( nread = read( infile, buffer, BUFSIZE ) if( write( outfile, buffer, nread ) < nread ) close\_return( outfile, infile );** ! **Time Command** » **Granularity is a factor (50, 60, 100 ticks per second)** » **User time (not system call)** » **System time (kernel time, e.g. performing read() and writes())** » **Real time (elapsed time from start to completion)**
	-
- ! **What is an appropriate BUFSIZE?**
	- » **1 byte?** » **512 bytes?**

Maria Hybinette, UGA 44 » **1000 bytes?**

### **read/write and efficiency (cont)**

! **68,307 byte file on computer running SVR 4 UNIX with block size 512**

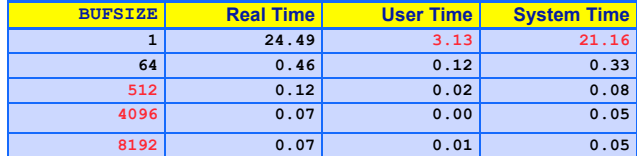

! **1 byte at a time bad performance**

! **Best performance when BUFSIZE is a multiple of block size** » **Less system calls, reduces context switches**

### **File Pointer**

- ! **Both read() and write() changes the file pointer.**
- ! **The pointer is incremented by exactly the number of bytes read or written.**
- ! **lseek() repositions the file pointer for direct access to any part of the file**

### **write() - File Pointer**

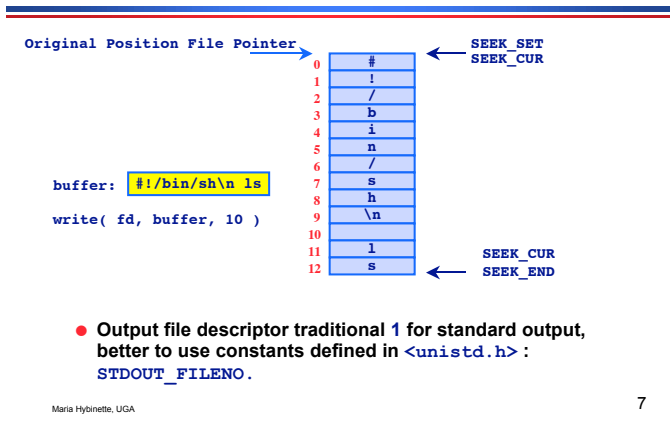

### **read() - File Pointer**

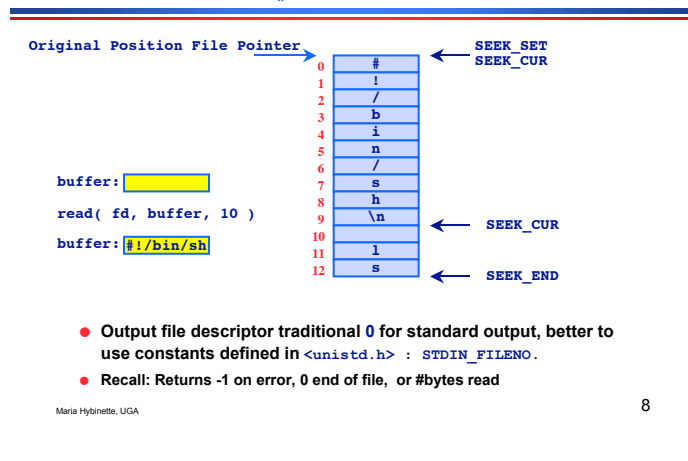

**lseek()**

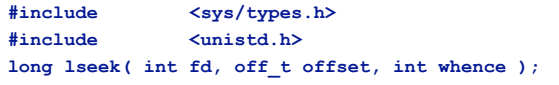

- ! **Repositions the offset of the file descriptor fd to argument offset.**
- ! **Whence constants:**
	- » **SEEK\_SET (usually 0)**
		- **The file pointer is set to offset bytes from beginning of file (default 0)** SEEK\_CUR (usually 1)
		- **The file pointer is set to its current location plus offset bytes (default 1, may be negative).**
	- » **SEEK\_END (usually 2)**
	- **The file pointer is set to the size of the file plus offset bytes.**
- Maria Hybinette, UGA 9 The return value is the new value of the pointer if the routine has<br>executed successfully (of feset of 0 returns current value of pointer, -1<br>indicates an error, negative offsets possible for non-regular files)

### **lseek: Simple Examples**

- ! **Random access** » **Jump to any byte in a file**
- Move to byte #16 » **newpos = lseek( file\_descriptor, 16, SEEK\_SET );**
- $\bullet$  **Move forward 4 bytes** » **newpos = lseek( file\_descriptor, 4, SEEK\_CUR );**
- **Move to 8 bytes from the end** » **newpos = lseek( file\_descriptor, -8, SEEK\_END );**

Maria Hybinette, UGA 10

### **lseek - Examples**

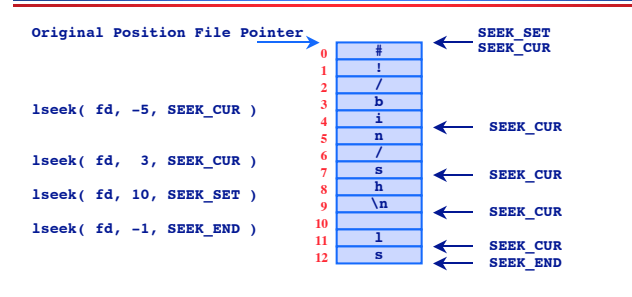

- ! **lseek( fd, (off\_t) -1, SEEK\_END ) 1 bytes** *before* **the end of file**
- ! **OK to specify a position** *beyond* **the end of a file next write creates a hole**
- **. Not OK to specify a position** *before* **the beginning of the file** 11

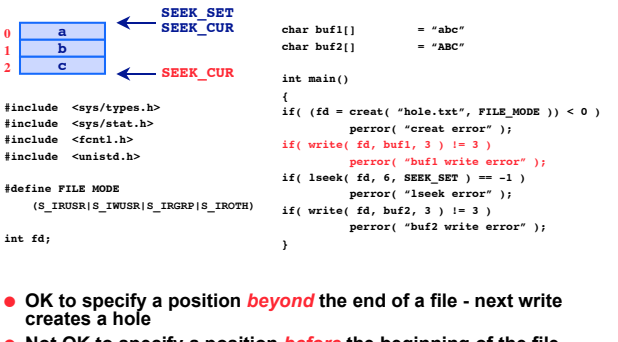

**lseek - Hole (1)**

! **Not OK to specify a position** *before* **the beginning of the file**

### **lseek - Hole (2)**

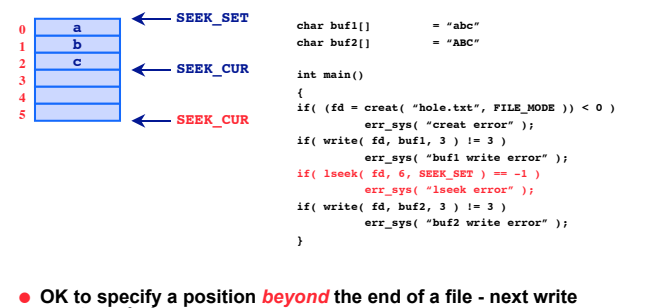

**creates a hole**

! **Not OK to specify a position** *before* **the beginning of the file**

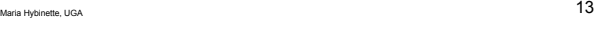

### **lseek - Hole (3)**

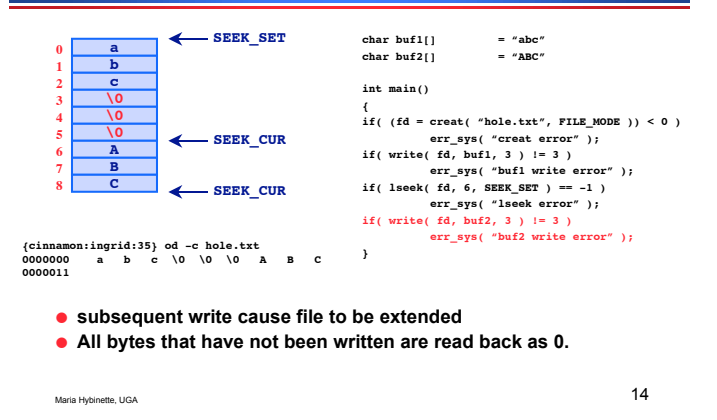

### **File Control - via fcntl()**

**#include <unistd.h> #include <fcntl.h> int fcntl( int fd, int cmd );**

```
int fcntl( int fd, int cmd, long arg );
int fcntl( int fd, int cmd, struct lock *ldata )
```
- ! **Performs operations on an open file, pertaining to the fd, the file descriptor**
- ! **Performs a variety of functions instead of having a single well-defined role**
- ! **Possible values of cmd is listed in fcntl.h**
- ! **Third parameter and its type depends on cmd**

Maria Hybinette, UGA 15

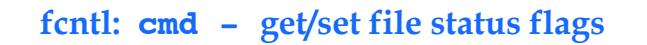

#### ! **F\_GETFL**

» **Returns the current file status flags as set by open().** » **Access mode can be extracted from AND'ing the return value** – **return\_value & O\_ACCMODE** ! **e.g. O\_WRONLY**

#### ! **F\_SETFL**

- » **Sets the file status flags associated with fd.**
- » **Only O\_APPEND, O\_NONBLOCK and O\_ASYNC may be set.** » **Other flags are unaffected**
- **O\_ASYNC asynchronous I/O O\_SYNC wait for writes to finish O\_NONBLOCK Non blocking mode O\_APPEND append on each write O\_RDWR open for read & write O\_WRONLY open for writing only O\_RDONLY open for reading only File Status Flag Description**

Maria Hybinette, UGA  $16$ 

### **fcntl: cmd - get/set file status flags**

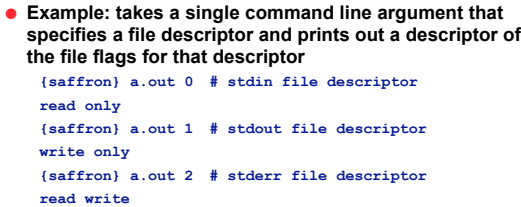

### **Example 1: fcntl - F\_GETFL**

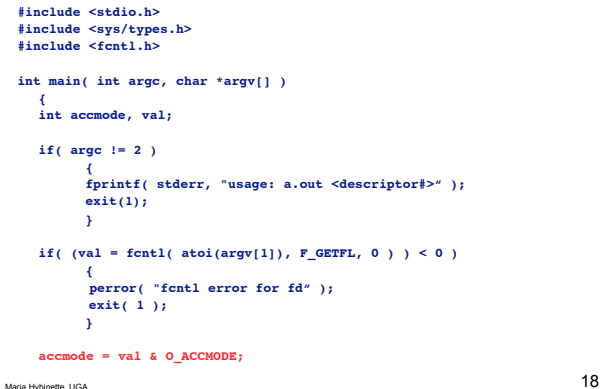

### **fcntl - FGET\_FL & FSET\_FL**

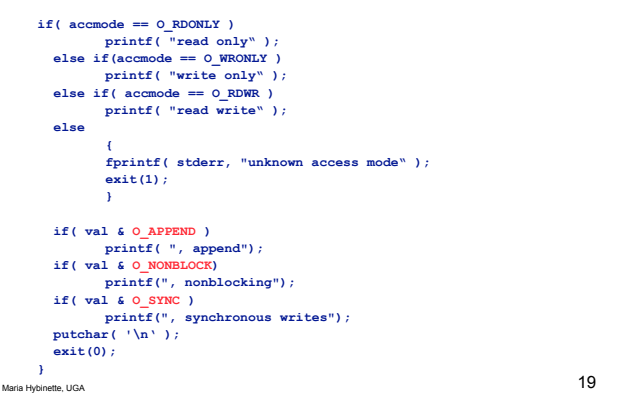

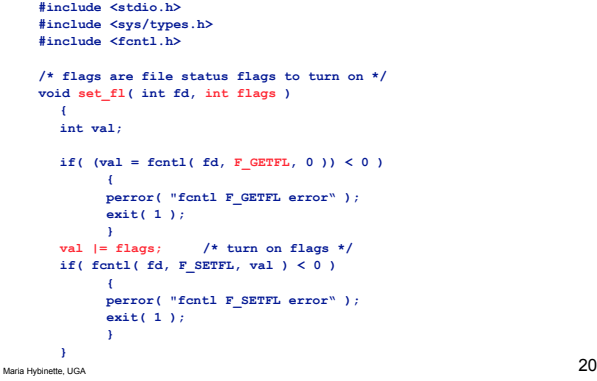

### **errno and perror()**

- ! **Unix provides a globally accessible integer variable that contains an error code number**
- ! **Error variable: errno – errno.h**
- ! **perror( " a string " ): a library routine, not a system call**

#### Maria Hybinette, UGA 21 **. {atlas} more /usr/include/sys/\*errno.h . . .** #define EPERM 1 /\* Operation not permitted \*/<br>#define ENOENT 2 /\* No such file or directory \*/<br>#define ESRCH 3 /\* No such process \*/<br>#define EINTR 4 /\* Interrupted system call \*/<br>#define EIO 5 /\* I/O error \*/<br>#define ENIO #define EPERM<br>#define ENOENT<br>#define ESRCH<br>#define EINTR<br>#define EIO<br>#define ENXIO **.**

# **#include <fcntl.h> #include <unistd.h> #include <stdio.h> int main() { extern int errno; int fd; /\* open file "ugh" for reading \*/ if( fd = open( "ughugh", O\_RDONLY ) == -1 )**

# **{ fprintf( stderr, "Error %d\n", errno ); perror( "ugh" ); } } /\* end main \*/ {saffron:ingrid:57} gcc ugga.c -o ugga {saffron:ingrid:57} ls**

Maria Hybinette, UGA 222 Annual Maria Hybinette, UGA 22 Annual Maria Hybinette, UGA 22 Annual Maria Hybinette, UGA **ugga ugga.c {saffron:ingrid:57} ./ugga Error 2 ugh: No such file or directory**

### **The Standard IO Library**

- ! **fopen,**
- ! **fclose,**
- ! **printf, fprintf, sprintf, scanf, fscanf, getc, putc, gets, fgets, etc.**
- ! **#include <stdio.h>**

### **Why use read()/write()**

#### ! **Maximal performance**

- » **IF you know exactly what you are doing** » **No additional hidden overhead from stdio**
- ! **Control exactly what is written/read at what times**

### **File Concept - An Abstract Data Type**

- ! **File Types**
- ! **File Operations**
- ! **File Attributes**
- $\bullet$  **Internal File Structure**

#### **File Types**

- ! **Regular files (text or binary)**
- ! **Directory files (names and pointers of files)**
- ! **Character special files (used by certain devices)**
- ! **Block special files (typically disk devices)**
- ! **FIFOs (used for interprocess communication)**
- ! **Sockets (usually for network communication)**

Maria Hybinette, UGA 26

! **Symbolic Links (points to another file)**

Maria Hybinette, UGA 25

**File Mix on a Typical System**

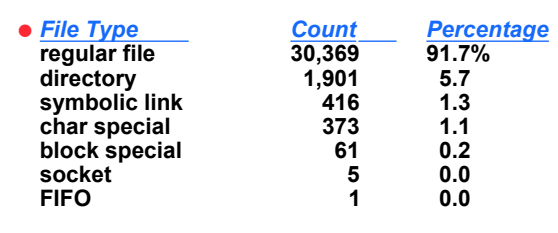

Maria Hybinette, UGA  $27$ 

### **File Operations**

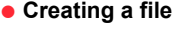

- $\bullet$  Writing a file
- **.** Reading a file
- ! **Repositioning within a file**
- $\bullet$  Deleting a file
- **Truncating a file**

### **Files Attributes: Meta-Data**

#### **System information on disk associated with each file:**

- ! Name **– only information kept in human-readable form.**
- ! Type **– needed for systems that support different types.**
- ! Location  **pointer to file location on device/disk.**
- ! Size  **current file size.**
- ! Protection bits  **controls who can do reading, writing, executing.**
- ! Time**,** date**,** and user identification  **data for protection, security, and usage monitoring.**
- Special file?
	- » **Directory, Symbolic link, …**
	- » **Information about files are kept in the directory structure, which is maintained on the disk (later)**

### **{atlas:maria:143} ls -lig ch11.ppt**

**231343 -rw-r--r-- 1 profs 815616 Nov 4 2002 ch11.ppt**

### **Obtaining File Information**

Maria Hybinette, UGA  $^{28}$ 

### ! **stat(), fstat(), lstat()** ! **Retrieve all sorts of information about** Great for analyzing files.

- **a file**
	- » **Which device it is stored on**
	- » **Don't need access right to the file, but need search rights to directories in path leading to file**
	- » **Information:**
		- **Ownership/Permissions of that file,**
		- **Number of links**
		- **Size of the file**
		- **Date/Time of last modification and access**
		- **Ideal block size for I/O to this file**

#### **stat, fstat, lstat**

### **struct stat**

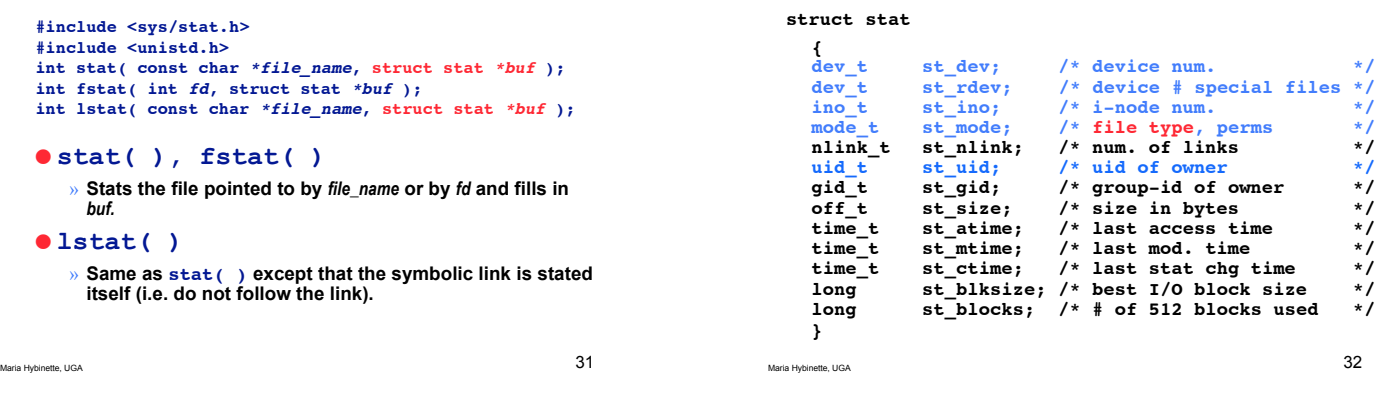

### **st\_dev & st\_rdev**

- $\bullet$  st dev holds the device number of the *file system* **where the file is located:** » **usually a hard disk**
- **e** st rdev holds the device number for a special *file***.**
	- » **A special file is used to describe a device (peripheral) attached to the machine:**
	- » **CD drives, keyboard, hard disk, microphone, etc.**
	- » **Special files are usually stored in /dev**

Maria Hybinette, UGA 33

#### **st\_mode**

- ! **File types (regular file, directory, socket, … )**
- ! **File permissions**

Maria Hybinette, UGA 34

### **st\_mode: Getting the Type Information**

- ! **AND the st\_mode field with S\_IFMT to get the type bits.**
- ! **then test the result against:**
	- » **S\_IFREG Regular file**
	- » **S\_IFDIR Directory**
	- » **S\_IFSOCK Socket**
	- » **etc.**

### **Example**

#### **struct stat sbuf;**

**:**  $if(**stat**(**file**, **dsbuf**) == 0$  $if($  (  $sbuf.st$  mode  $& S$  IFMT ) == S IFDIR )  **printf( "A directory\n" );**

### **Type Info. Macros**

#### ! **Modern UNIX systems include test macros**

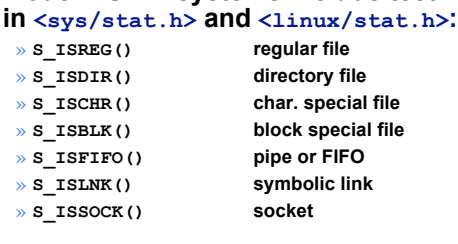

Maria Hybinette, UGA 37

**or group public chmod 761 game**

### **Type Info. Macros: Example**

#### **struct stat sbuf;**

**: if( stat(file, &sbuf ) == 0 ) { if( S\_ISREG( sbuf.st\_mode ) ) printf( "A regular file\n" ); else if( S\_ISDIR(sbuf.st\_mode) ) printf( "A directory\n" ); else ... }**

Maria Hybinette, UGA 38

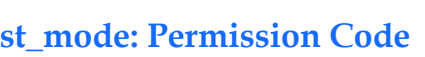

! **Determines who can access and manipulate a directory or file** ! **Mode of access: read, write, execute**

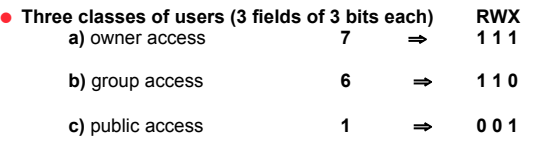

**drw-r—r--- maria profs 512 May 15 22:15 hello.txt**

! **Group contains a set of users chgrp mgroup game**

Maria Hybinette, UGA 39

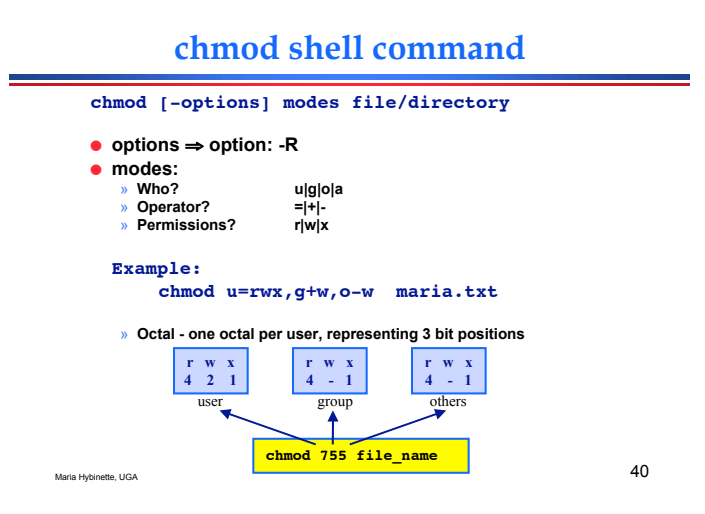

### **chmod and fchmod**

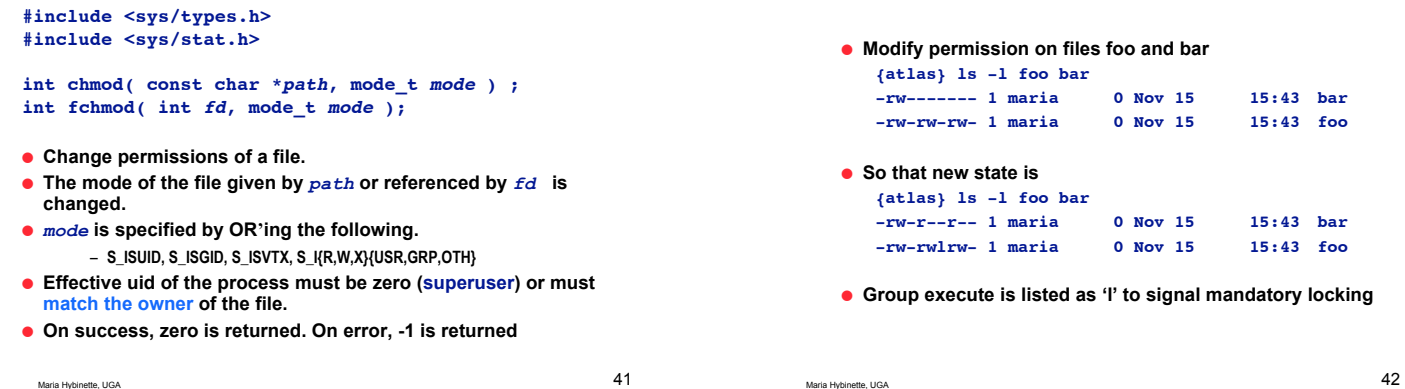

## **chmod example**

#### **Example: chmod()**

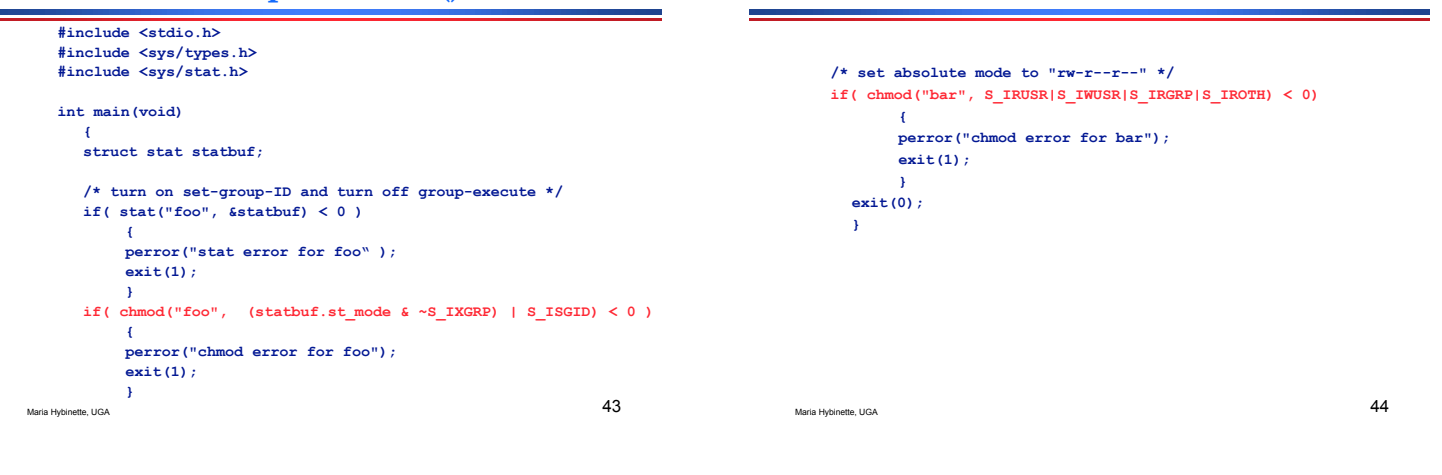

### **chown, fchown, lchown**

**#include <sys/types.h>**

**#include <unistd.h>**

**int chown( const char \*path, uid\_t owner, gid\_t group ); int fchown( int fd, uid\_t owner, gid\_t group );**

**int lchown( const char \*path, uid\_t owner, gid\_t group );**

! **Change user ID of a file and the group ID of a file.**

! **Only the superuser may change the owner of a file.**

- ! **The owner of a file may change the group of the file to any group of which that owner is a member.**
- ! **When the owner or group of an executable file are changed by a non-superuser, the S\_ISUID and S\_ISGID mode bits are** *cleared***.**

Maria Hybinette, UGA  $45\,$ 

### **st\_uid: Users and Ownership: /etc/passwd**

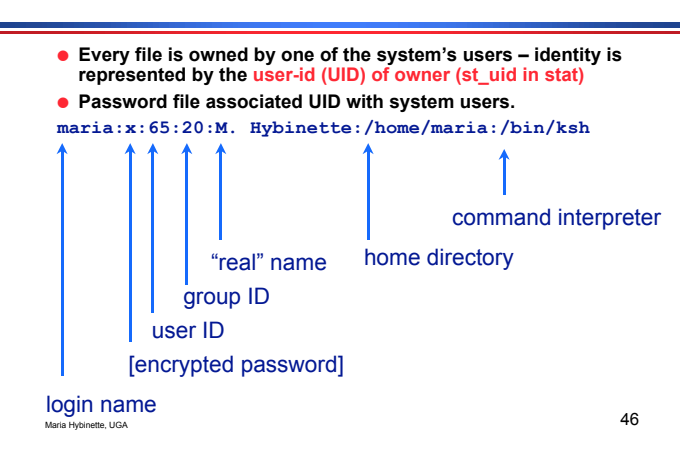

### **/etc/group**

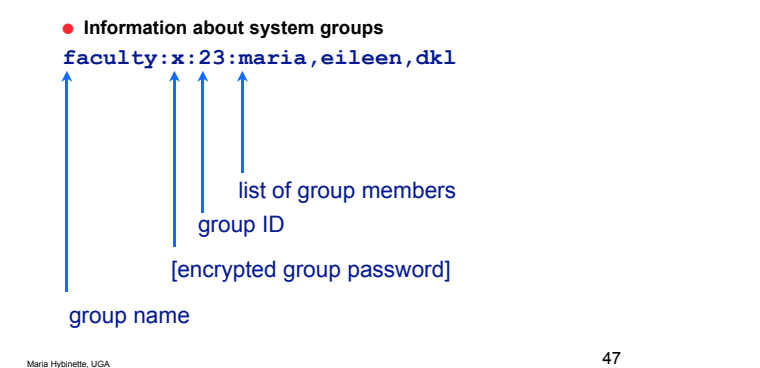

### **Real uids**

**that we will talk about shortly.**<br> $M_{\text{Majda Hylbine, UGA}}$  48 ! **The uid of the user who** *started* **the program is used as its** *real uid***.** ! **The real uid affects what the program can do (e.g. create, delete files).** ! **For example, the uid of /usr/bin/vi is root:** » **\$ ls -alt /usr/bin/vi lrwxrwxrwx 1 root root 20 Apr 13...** ! **But when I use vi, its** *real uid* **is maria (not root), so I can only edit my files.** ! **Every file has an owner and a group owner. The owner is specified by the st\_uid member of the stat structure**

### **Effective uids**

- ! **Normally executing program's** *effective uid* **is the same as the real uid, however sometimes a process may change to use the owner's ID of a file/program.**
	- » **the uid of the program** *owner*
	- » **e.g. the passwd program changes to use its effective uid (root) so that it can edit the /etc/passwd file**
- ! **The process determines its** *effective uid* **by looking at the file's mode flag (st\_mode)**
- ! **This feature is used by many system tools, such as logging programs.**

Maria Hybinette, UGA 49

**Real and Effective Group-ids**

- **There are also real and effective group-ids.**
- ! **Usually a program uses the** *real group-id* **(i.e. the** *group-id of the user***).**
- ! **Sometimes useful to use** *effective group-id* **(i.e. group-id of program** *owner***):** » **e.g. software shared across teams**

Maria Hybinette, UGA 50

**Sticky Bit**

**Extra File Permissions**

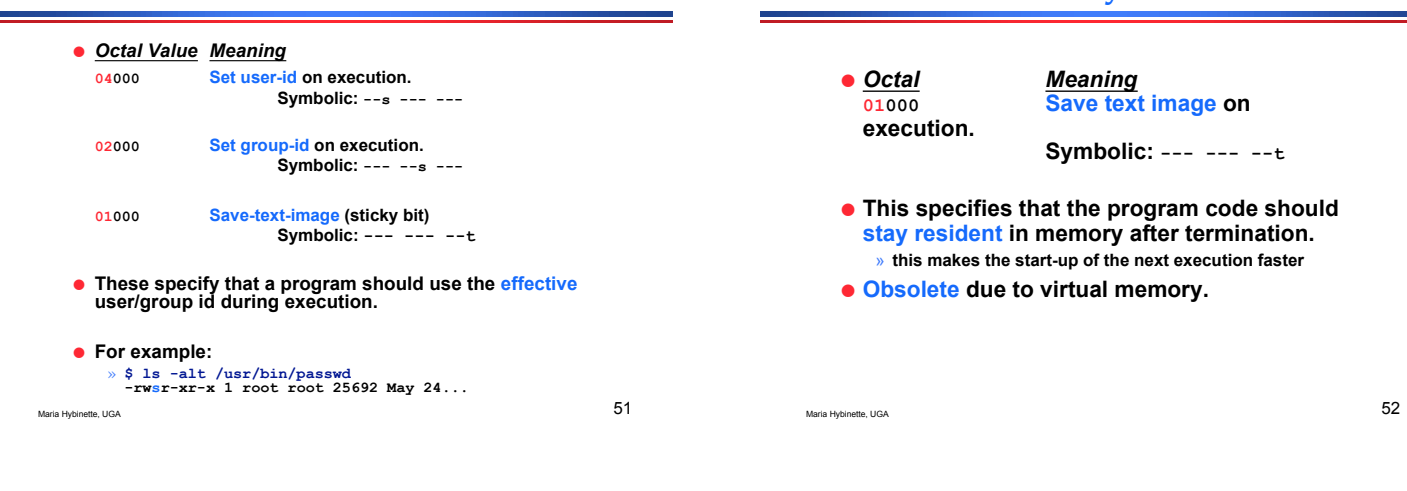

**st\_mode: Permissions**

- ! **This field contains type and permissions (12 lower bits) of file in bit format.**
- ! **It is extracted by AND-ing the value stored there with various constants**
	- » **see man stat**
	- » **also <sys/stat.h> and <linux/stat.h>**
	- » **some data structures are in <bits/stat.h>**

### **Getting Permission Information**

! **AND the st\_mode field with one of the following masks and test for non-zero:**

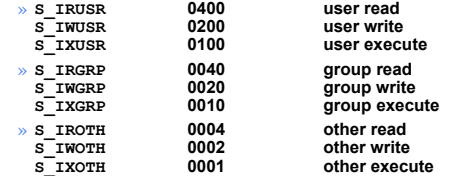

! **<sys/stat.h>**

### **Example**

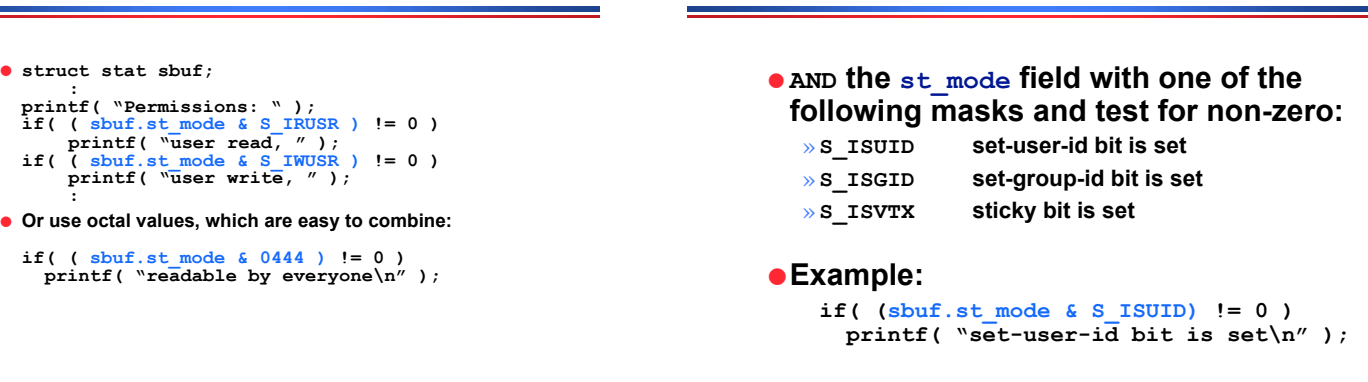

### **The superuser**

Maria Hybinette, UGA 55

- ! **Most system admin. tasks can only be done by the** *superuser* **(also called the** *root* **user)**
- $\bullet$  Superuser
	- » **has access to all files/directories on the system**
	- » **can override permissions**
	- » **owner of most system files**
- ! **Shell command: su <username>**
	- » **Set current user to superuser or another user with proper password access**

Maria Hybinette, UGA 57

### **User Mask: umask**

Maria Hybinette, UGA  $56$ 

- ! **Unix allows "masks" to be created to set permissions for "newly-created" directories and files.**
- ! **The umask command automatically sets the permissions when the user creates directories and files (umask stands for "user mask").**
- ! **Prevents permissions from being accidentally turned on (hides permissions that are available).**
- ! **Set the bits of the umask to permissions you want to mask out of the file permissions.**
- ! **This process is useful, since user may sometimes forget to change the permissions of newly-created files or directories.**

Maria Hybinette, UGA 58

 $fd = open( path, O_CREAT, mode)$   $\Rightarrow$ **fd = open( path O\_CREAT, (~umask) & mode )**

**umask (1)**

! **Defaults (executable must be manually set - after they are created)**

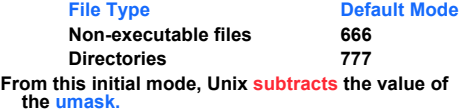

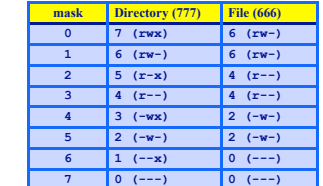

## **umask: Calculations (2)**

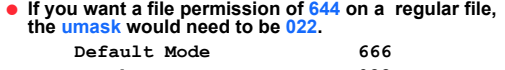

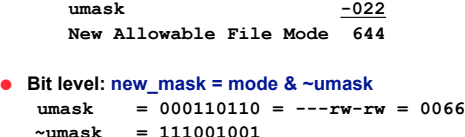

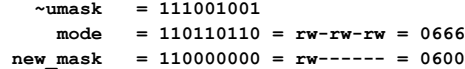

### **st\_mode: Getting Mode Information**

### **umask (3)**

#### ! **Common Settings:**

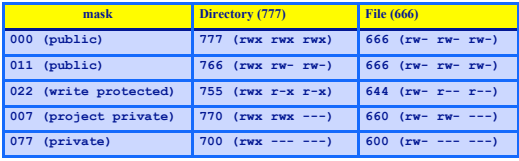

Maria Hybinette, UGA 61

#### **umask**

**#include <sys/types.h> #include <sys/stat.h> mode\_t umask( mode\_t mask );**

- ! **Set file mode creation mask and returns the old value. mask is formed as the bitwise OR of any of the nine file permission constants from <sys/stat.h>: S\_IRUSR, S\_IWUSR, S\_IXUSR,** …
- **There is no error return**

! **When creating a file, permissions are turned off if the corresponding bits in** *mask* **are set.**

#### ! **Return value**

- **This system call always succeeds and the previous value of the mask is returned.**
- "**umask**" **shell command**

Maria Hybinette, UGA 62

### **Example: umask**

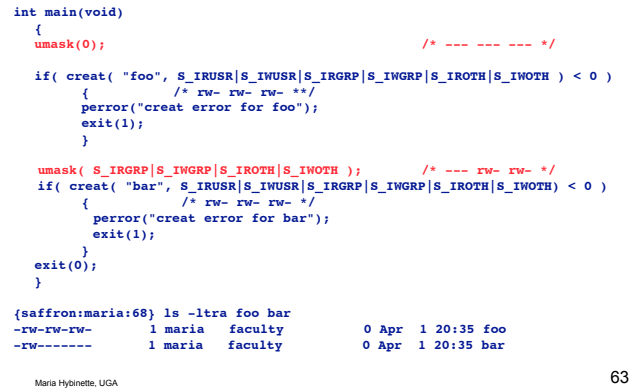